# **CENTRO PAULA SOUZA**

# **ETEC PROF. MARCOS UCHÔAS DOS SANTOS PENCHEL**

## **Técnico em Eletrônica Integrado ao Ensino Médio – Novotec Integrado**

### **ELEVADOR COM ARDUÍNO**

### *ELEVATOR WITH ARDUINO*

### **Gabriel Estevam Machado dos Santos<sup>1</sup> Joice de Oliveira Fialho<sup>2</sup> Nayani Chaves Moraes<sup>3</sup> Nicholas Miguel do Santos Barbosa<sup>4</sup>**

#### **Orientadores**

Prof. Felipe Lopes Cavalcante<sup>5</sup> Prof. Marcílio Marques Monteiro de Azevedo<sup>6</sup>

**Resumo:** Nosso projeto é um elevador com Arduino controlado por um micro controlador Arduino e feito com estrutura simples de MDF. Nosso projeto possui uma plataforma móvel com sua direção controlada por meio de botões, mas não foi efetuado ainda pois não compramos nossos materiais ainda. Atualmente fizemos a montagem do circuito do nosso projeto e construímos a estrutura, com os componentes testados tudo está finalmente funcionando.

**Palavra-Chave:** Elevador Industrial; Protótipos; MDF.

**Abstract:** Our project is an Arduino elevator controlled by an Arduino microcontroller and made with a simple MDF structure. Our project has a mobile platform with its direction controlled by means of buttons but it has not been carried out yet because we have not bought our materials yet. Currently we have assembled the circuit of our project and built the structure, with the tested components everything is finally working.

**Keyword:** Industrial Elevator; Prototypes; MDF.

l

 $1$  Aluno do Curso Técnico Eletrônica Integrado ao Ensino Médio – Novotec Integrado

 $2$  Aluna do Curso Técnico Eletrônica Integrado ao Ensino Médio – Novotec Integrado

<sup>3</sup> Aluna do Curso Técnico Eletrônica Integrado ao Ensino Médio – Novotec Integrado

<sup>4</sup> Aluno do Curso Técnico Eletrônica Integrado ao Ensino Médio – Novotec Integrado

<sup>5</sup> Professor do Ensino Médio e Técnico da ETEC Prof. Marcos Uchôas dos Santos Penchel

<sup>6</sup> Professor do Ensino Médio e Técnico da ETEC Prof. Marcos Uchôas dos Santos Penchel

#### **INTRODUÇÃO**

O nosso projeto tem o intuito de mostrar uma prototipagem de um Elevador Industrial, que e usado em diversos lugares facilitando assim a vida de quem os usa para conseguir exercer suas profissões. Basicamente ele tem como princípio simular um elevador com 4 andares controlado totalmente pelo Arduino Uno SMD, onde em conjunto com pulsadores, sensores, motor e drive permite ao usuário escolher o andar que deseja que o elevador vá, podendo subir ou descer. O projeto foi desenvolvido com o intuito de explorar as funcionalidades do Elevador MDF, um produto interessante para quem deseja desenvolver as suas habilidades em programação e desenvolvimentos mecânicos.

#### **DESENVOLVIMENTO**

Iniciação: No começo da montagem do projeto nós decidimos começar pela estrutura do elevador, utilizamos do manual que acompanha nosso projeto para nos guiar em onde cada peça se encaixava e progredimos na montagem da estrutura.

Componentes: ainda com auxílio do manual, nos prosseguimos para aplicar os componentes na estrutura do elevador, começamos parafusando o Driver duplo no local indicado e depois parafusamos o Arduino na mesma parte da estrutura onde seriam colocados os botões, em seguida tentamos colocar o Jack P4 preto no local designado mas tivemos algumas dificuldades, então dividimos a tarefa para um dos membros do grupo lixar o buraco onde seria colocado o Jack P4, outro colocar o motor na estrutura, e prosseguimos com os botões que também estávamos com dificuldade de colocar. Eventualmente tivemos sucesso na colocação do Jack P4 mas ainda estávamos com grandes dificuldades nos botões, nesse meio tempo aproveitamos para amarrar o fio de nylon na cabine e prender no motor, e após esse tempo conseguimos descobrir a forma certa de colocar os botões. Perdemos muito tempo porque o manual apenas indicava os locais mas não dava instruções claras do que deveria ser feito, então nos baseamos

apenas na interpretação das imagens mostradas. No outro dia nos parafusamos os sensores de imã e fechamos essa etapa do desenvolvimento.

Código e Fiação: Após o termino da construção do elevador nos colocamos o código no Arduino e continuamos para a fiação, verificamos o circuito no site e fomos nos guiando, algumas soldas foram necessárias na parte do botões e do Jack P4 e utilizamos do auxílio do nosso professor já que tínhamos dificuldade nessa área, o resto do circuito era apenas de encaixe, então fomos nos guiando pela interpretação e analise do circuito para ligar tudo. Quando terminamos algo estava errado e o elevador não estava funcionando de forma adequada, ou não funcionando apenas, passado algum tempo descobrimos que tínhamos colocado o fio na ordem errada e isso estava causando o problema no projeto, após o conserto ele já estava funcionando da forma correta.

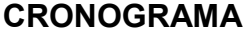

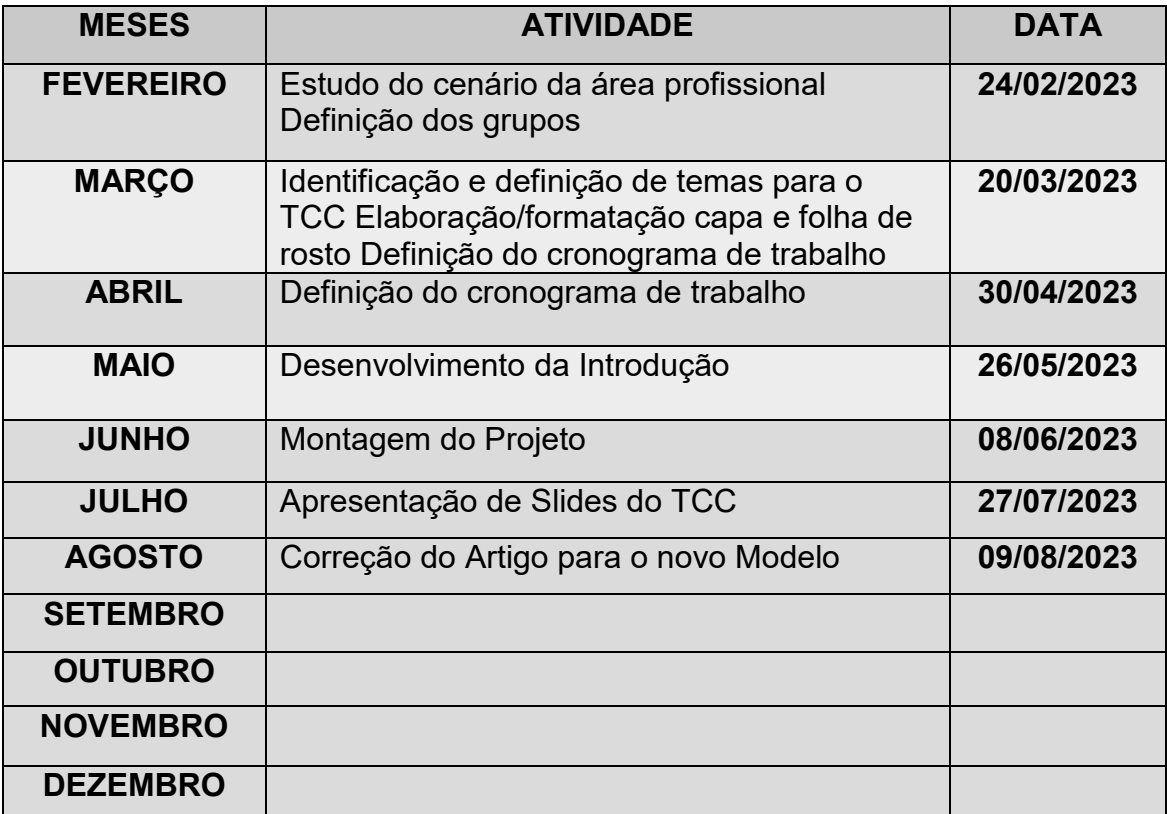

### **CONCLUSÃO**

O projeto Elevador Arduino é um projeto de baixo custo e eficiente, e tem como objetivo ser uma montagem simples e rápida de protótipos para iniciantes em projetos de circuitos elétricos.

## **REFERÊNCIAS**

USINA INFO: eletrônica e Robótica. Acessado em 20/08/2023.

[https://www.usinainfo.com.br/robotica-educacional/elevador-com-arduino-altum](https://www.usinainfo.com.br/robotica-educacional/elevador-com-arduino-altum-completo-manual-de-montagem-5845.html)[completo-manual-de-montagem-5845.html](https://www.usinainfo.com.br/robotica-educacional/elevador-com-arduino-altum-completo-manual-de-montagem-5845.html)

E-mail de contato dos autores:

- $1$  E-mail de contato: nayanimoraes@gmail.com
- <sup>2</sup> E-mail de contato: nickmiguel05@gmail.com
- <sup>3</sup> E-mail de contato: gabrielestevam690@gmail.com
- $4$  E-mail de contato jojimel401@gmail.com

E-mail de contato dos orientadores:

- $6$  E-mail de contato: felipe.cavalcante12@etec.sp.gov.br
- <sup>7</sup> E-mail de contato: marcilio.azevedo@etec.sp.gov.br